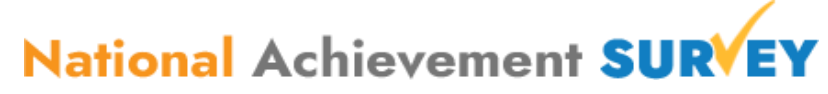

## **NAS Cell CBSE, Delhi**

## **Hand Out for Field Investigators- NAS 2021**

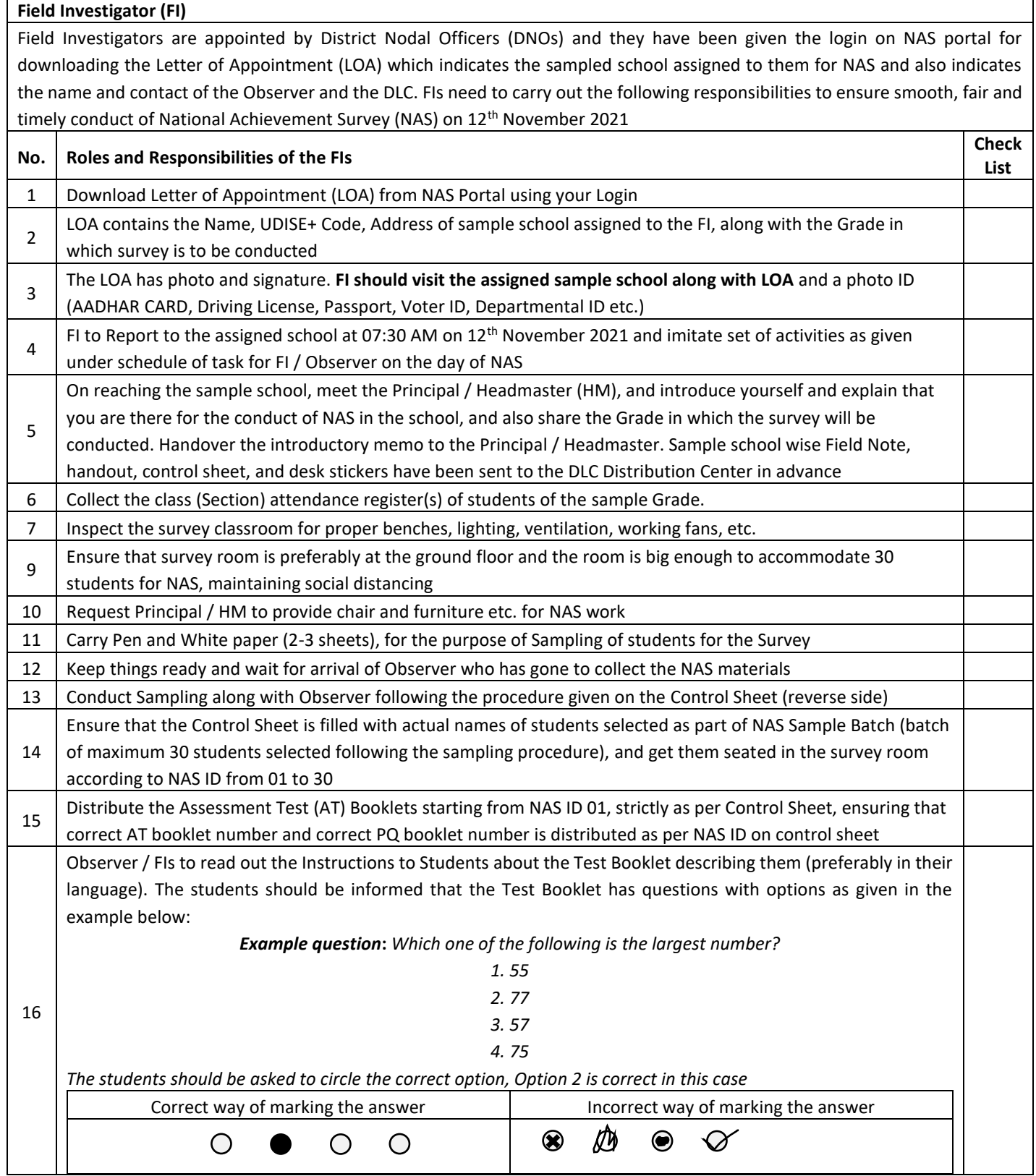

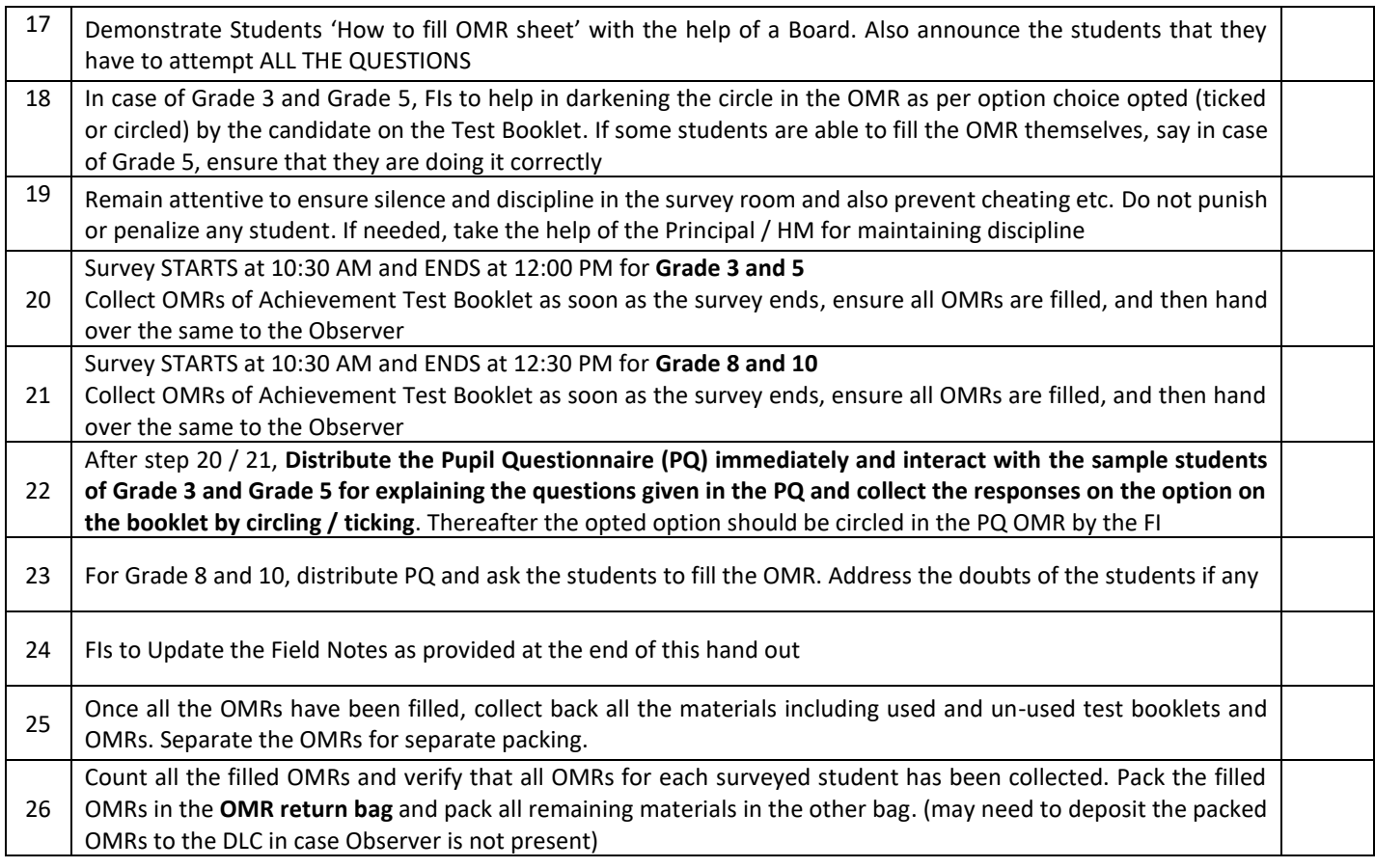

## **The process to conduct the Sampling is given below. Step-by-step guide has been given on the Control Sheet**

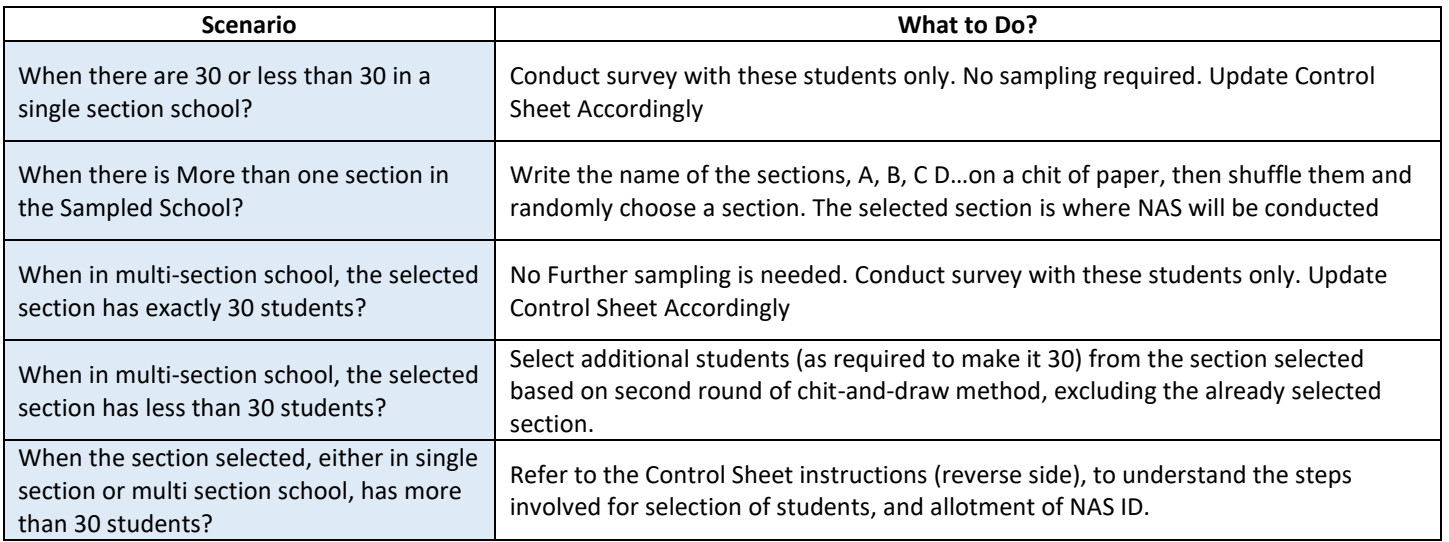